# Politechnika Krakowska im. Tadeusza Kościuszki

# Karta przedmiotu

obowiązuje studentów rozpoczynających studia w roku akademickim 2013/2014

Wydział Mechaniczny

Kierunek studiów: Automatyka i Robotyka **Profil: Profil: Ogólnoakademicki** 

Forma sudiów: niestacjonarne **Kod kierunku: A** 

Stopień studiów: II

Specjalności: Automatyzacja systemów wytwarzania

## 1 Informacje o przedmiocie

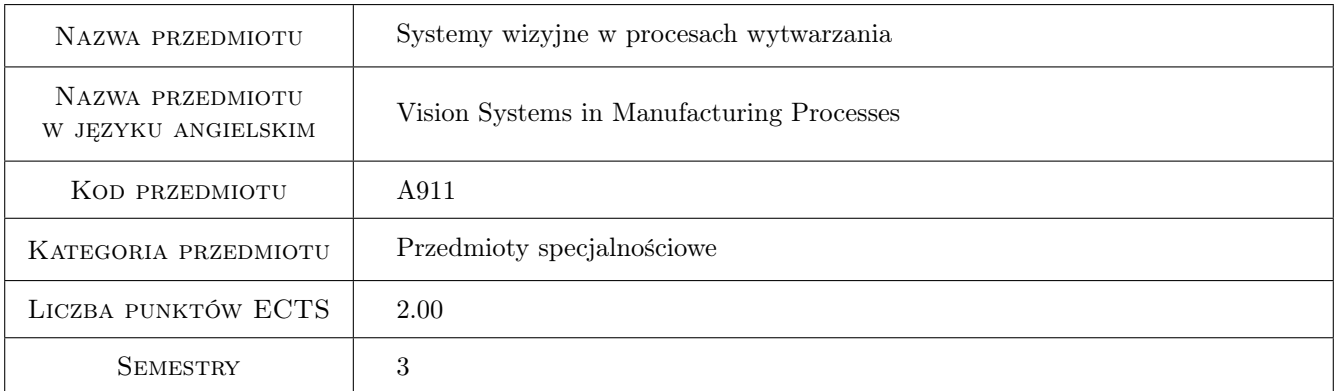

# 2 Rodzaj zajęć, liczba godzin w planie studiów

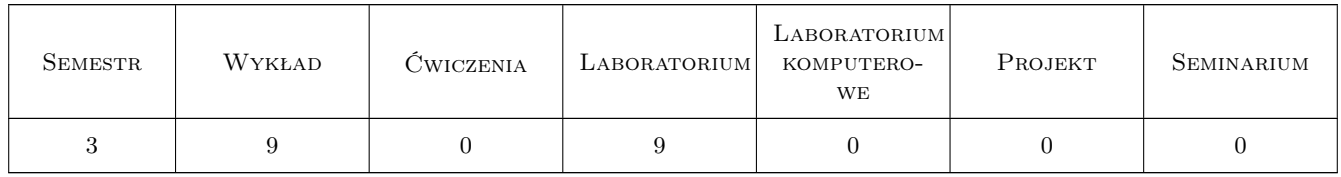

## 3 Cele przedmiotu

Cel 1 Zapoznanie z zagadnieniami dotyczącymi monitorowania, nadzorowania i diagnostyki w procesie wytwarzania wyrobów w zautomatyzowanej produkcji. W szczególności omawiany jest system monitorowania procesu skrawania.

# 4 Wymagania wstępne w zakresie wiedzy, umiejętności i innych **KOMPETENCJI**

1 Zaliczone przedmioty: Metody i środki wytwarzania lub Procesy wytwarzania części maszyn.

### 5 Efekty kształcenia

- EK1 Wiedza Zna podstawowe pojęcia związane z monitorowaniem, nadzorowaniem i diagnostyką w procesie wytwarzania wyrobów w zautomatyzowanej produkcji.
- EK2 Umiejętności Potrafi wykonać akwizycję, korektę i analizę obrazu w wybranym programie.

EK3 Umiejętności Potrafi posługiwać się przykładową aplikacją do analizy ruchu punktu.

EK4 Umiejętności Potrafi analizować dane pozyskane z kamery termowizyjnej.

### 6 Treści programowe

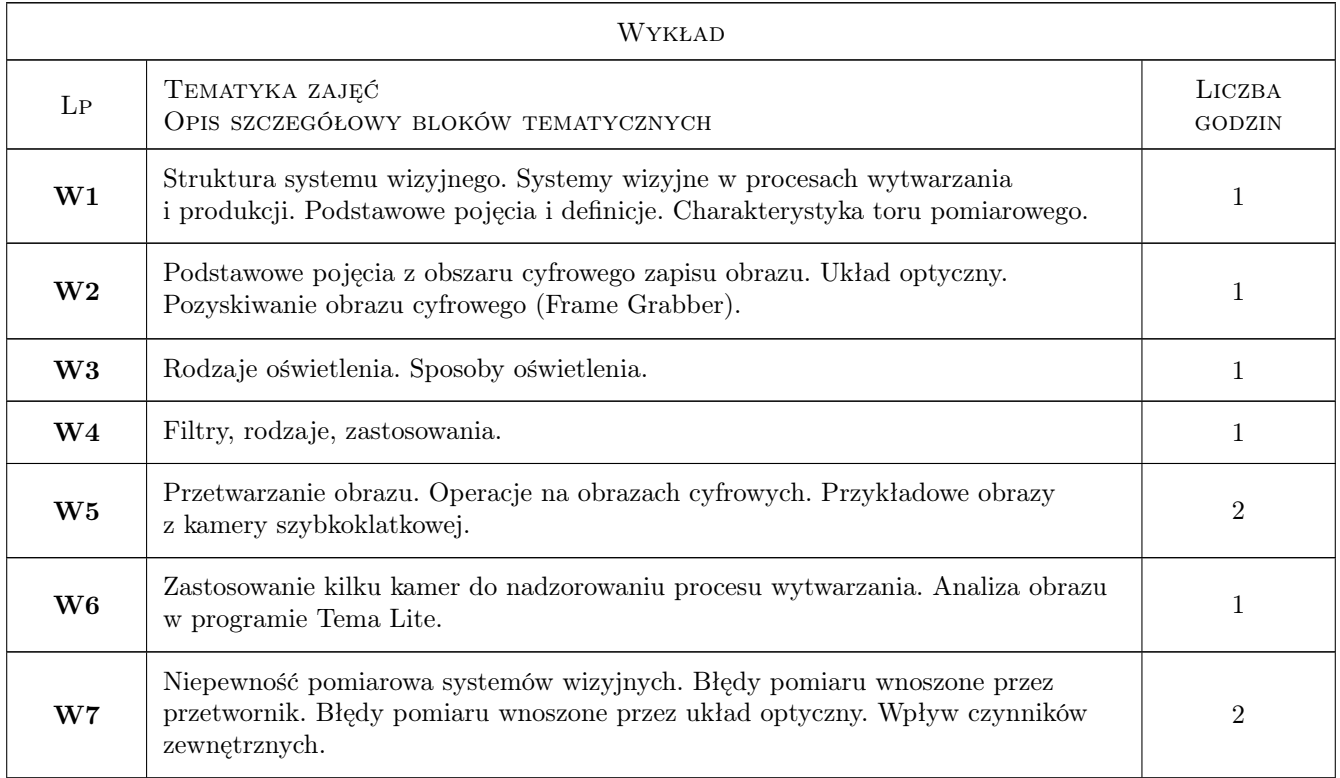

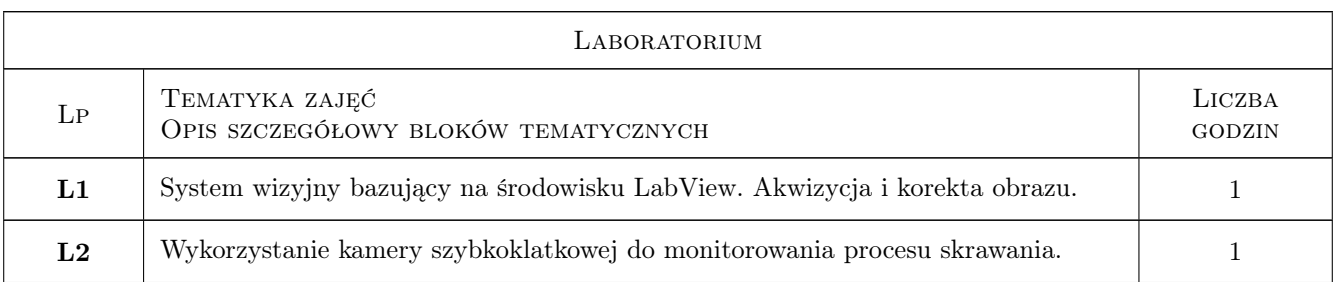

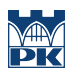

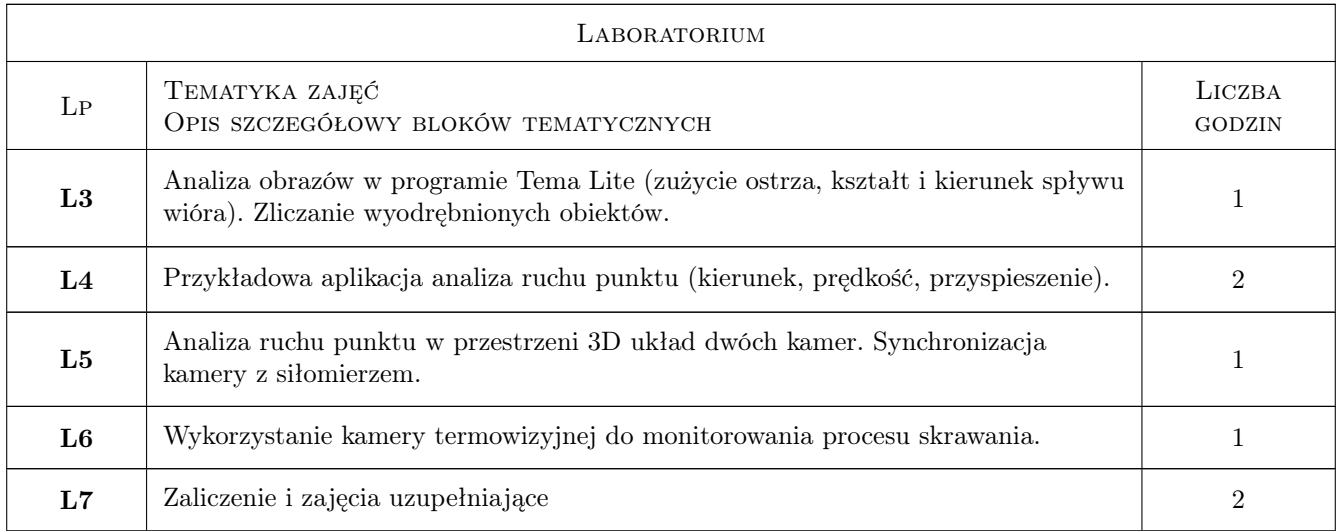

# 7 Narzędzia dydaktyczne

N1 Wykłady

- N2 Prezentacje multimedialne
- N3 Ćwiczenia laboratoryjne
- N4 Ćwiczenia komputerowe

# 8 Obciążenie pracą studenta

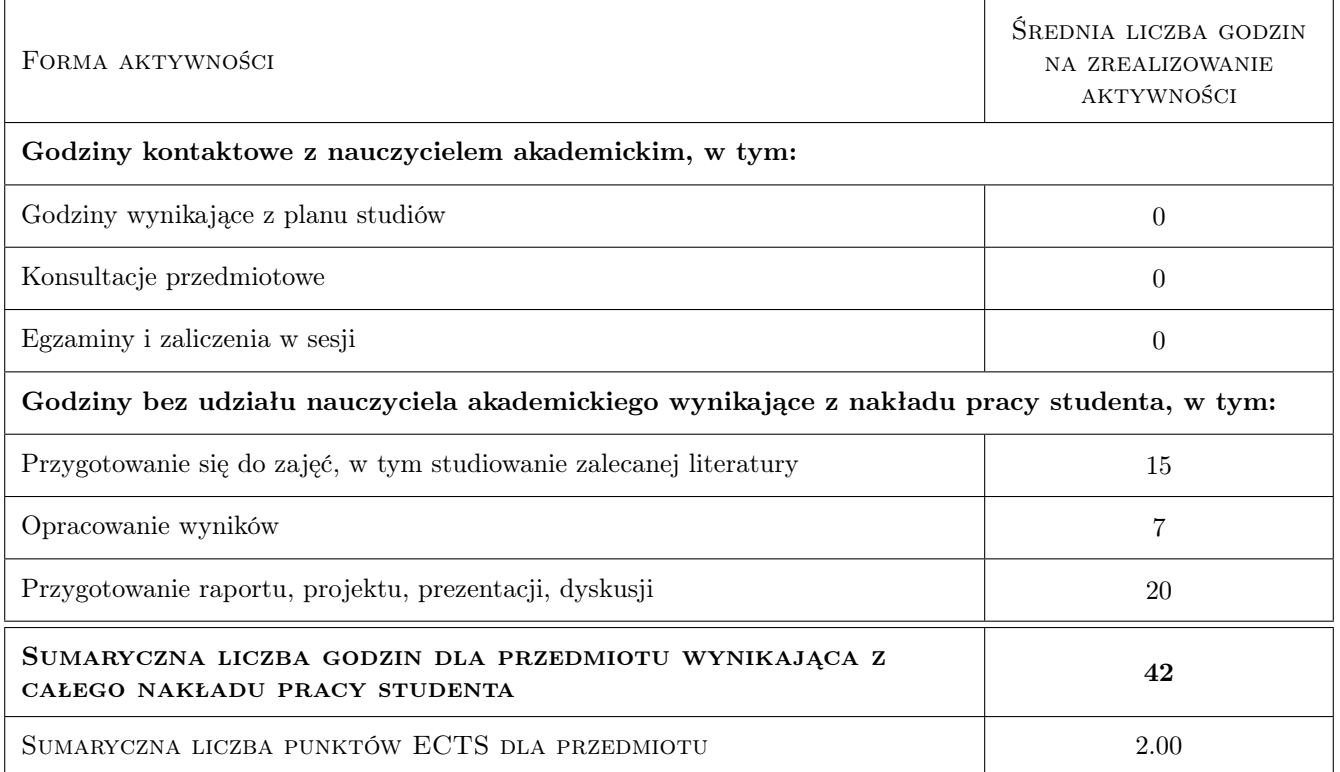

### 9 Sposoby oceny

#### Ocena formująca

F1 Sprawozdanie z ćwiczenia laboratoryjnego

F2 Test

#### Ocena podsumowująca

P1 Średnia ważona ocen formujących

#### Warunki zaliczenia przedmiotu

- W1 Konieczność uzyskania oceny pozytywnej z każdego efektu kształcenia.
- W2 Ocena końcowa ustalana jest na podstawie średniej arytmetycznej ocen (punktów) ze wszystkich przeprowadzonych testów.

#### Kryteria oceny

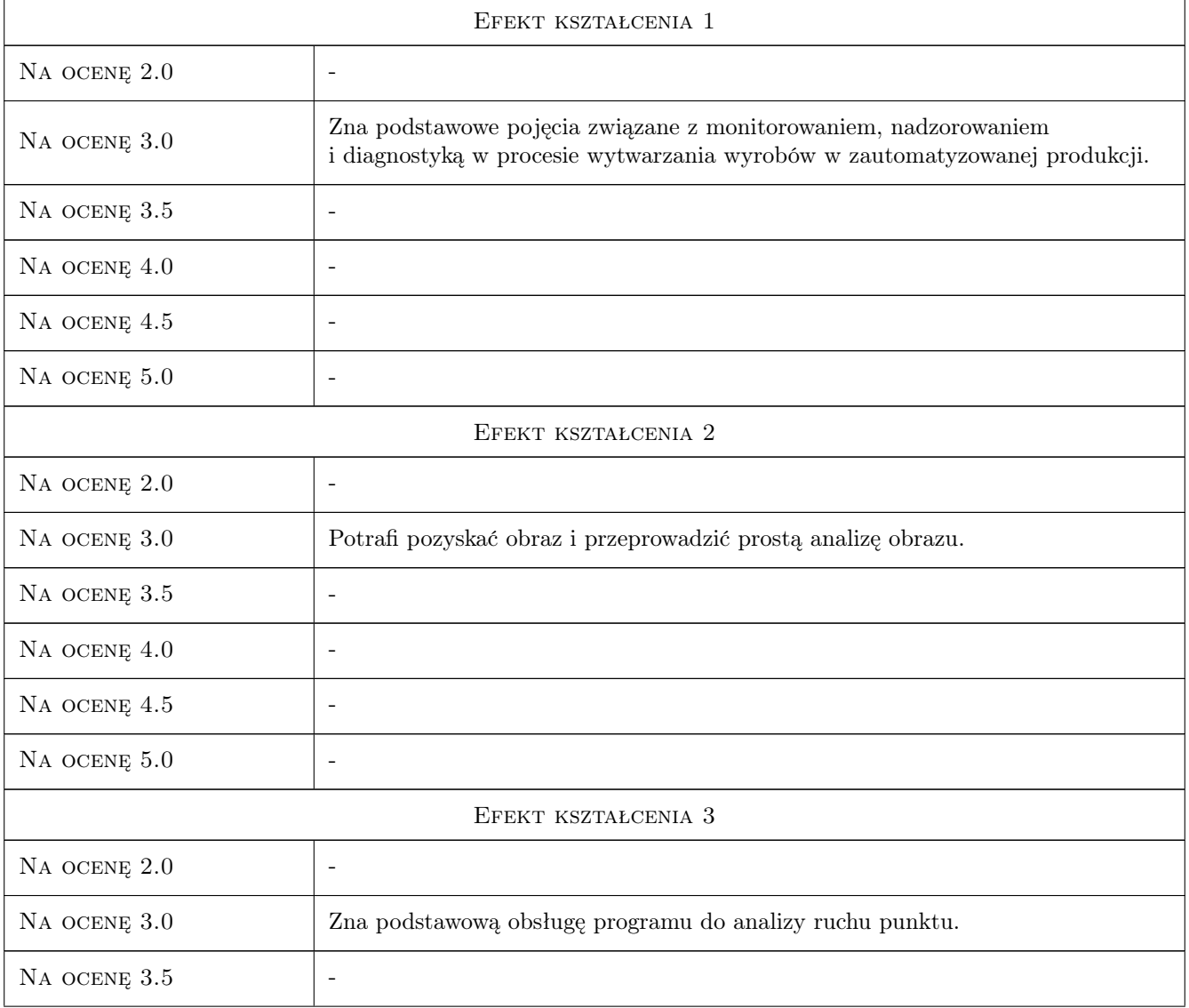

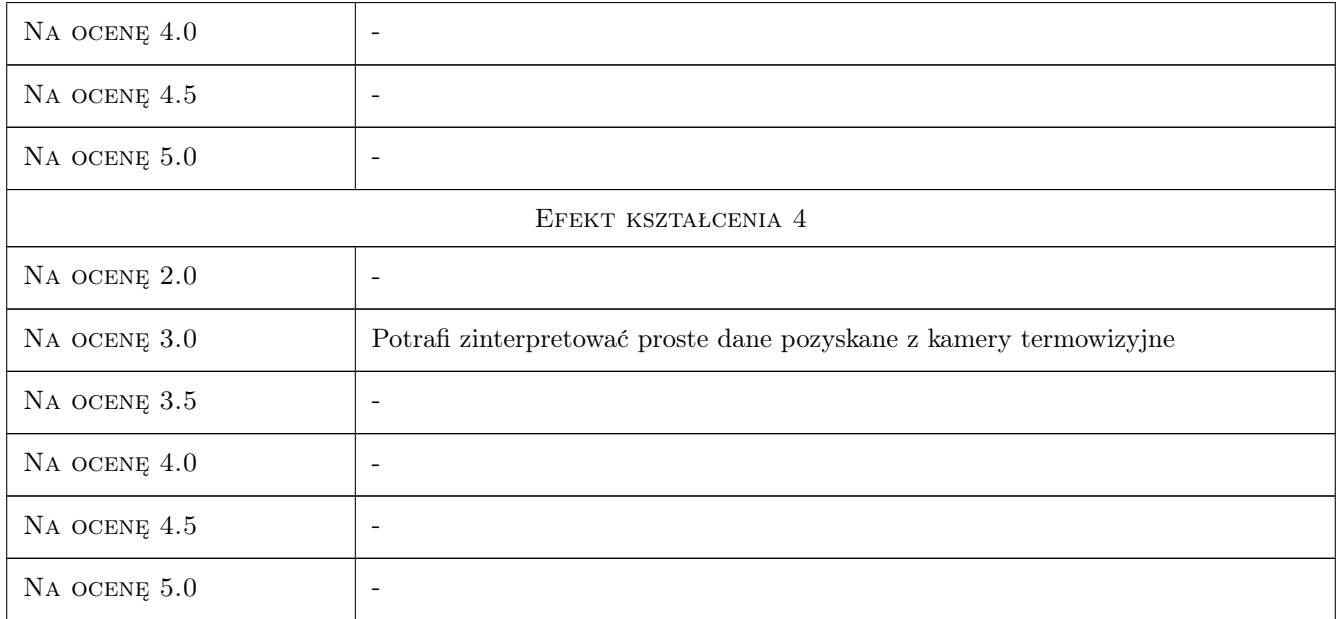

# 10 Macierz realizacji przedmiotu

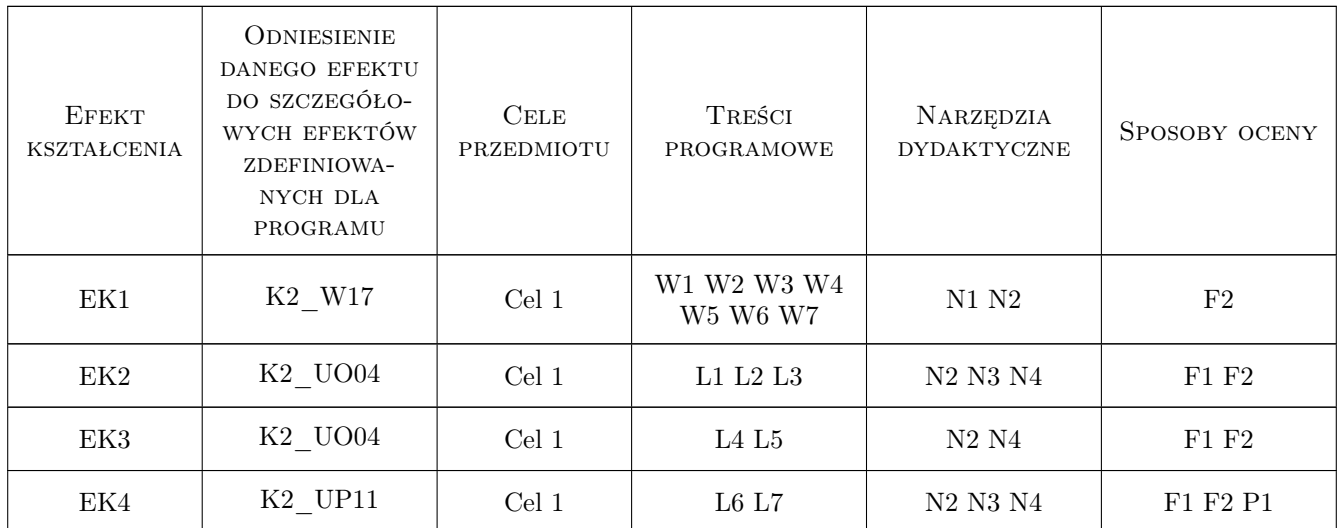

# 11 Wykaz literatury

### Literatura podstawowa

- [1 ] Grzesik W. Podstawy skrawania materiałów metalowych, Warszawa, 2010, WNT
- [2 ] Materka  $A$  Elementy cyfrowego przetwarzania i analizy obrazów, Warszawa, 1991, PWN
- [3 ] Kosmol J. Monitorowanie ostrza skrawającego, Warszawa, 1996, WNT

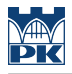

#### Literatura uzupełniająca

- [1 ] Owczarz A Fotografia cyfrowa, ilustrowany przewodnik, Gliwice, 2005, HELION
- [2 ] Jaynes J.T., Nol R. Potęga obrazu. Podręcznik fotografii cyfrowej, Gliwice, 2008, HELION
- [3 ] Zawada-Tomkiewicz A Komputerowa analiza i przetwarzanie obrazów, Koszalin, 1999, WPK

### 12 Informacje o nauczycielach akademickich

#### Osoba odpowiedzialna za kartę

prof. dr hab. inż. Wojciech, Bogusław Zębala (kontakt: wojciech.zebala@pk.edu.pl)

#### Osoby prowadzące przedmiot

1 dr hab. inż. Prof. PK Wojciech Zębala (kontakt: zebala@mech.pk.edu.pl)

2 dr inż. Bogdan Słodki (kontakt: slodki@m6.mech.pk.edu.pl)

3 dr inż. Grzegorz Struzikiewicz (kontakt: struzikiewicz@m6.mech.pk.edu.pl)

4 dr inż. Łukasz Ślusarczyk (kontakt: slusarczyk@m6.mech.pk.edu.pl)

5 dr inż. Małgorzata Kowalczyk (kontakt: kowalczyk@m6.mech.pk.edu.pl)

6 dr inż. Tadeusz Otko (kontakt: otko@m6.mech.pk.edu.pl)

7 dr inż. Andrzej Matras (kontakt: amatras@m6.mech.pk.edu.pl)

### 13 Zatwierdzenie karty przedmiotu do realizacji

(miejscowość, data) (odpowiedzialny za przedmiot) (dziekan)

PRZYJMUJĘ DO REALIZACJI (data i podpisy osób prowadzących przedmiot)

. . .